МИНИСТЕРСТВО НАУКИ И ВЫСШЕГО ОБРАЗОВАНИЯ РОССИЙСКОЙ ФЕДЕРАЦИИ федеральное государственное бюджетное образовательное учреждение высшего образования «КУЗБАССКИЙ ГОСУДАРСТВЕННЫЙ ТЕХНИЧЕСКИЙ УНИВЕРСИТЕТ ИМЕНИ Т.Ф.ГОРБАЧЕВА» Филиал КузГТУ в г. Белово

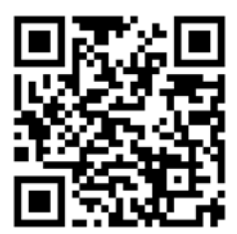

# УТВЕРЖДАЮ

Директор филиала КузГТУ в г. Белово И.К. Костинец

Подписано цифровой подписью: Костинец Ирина<br>Понстантиновна<br>DN: сп=Костинец Ирина Константиновна,<br>o=Кузбасский государственный технический<br>университет имени Т.Ф.Горбачева, оц=филиал<br>Дата: 2023.06.14 12:58:57 +07°00'<br>Дата:

# **Рабочая программа дисциплины**

# **Информатика**

Специальность «21.05.04 Горное дело» Специализация «01 Подземная разработка пластовых месторождений»

> Присваиваемая квалификация Горный инженер (специалист)

Форма обучения очная, очно-заочная, заочная

год набора 2020

Белово 2023

Рабочую программу составил: старший преподаватель Мочалов И.М.

Рабочая программа обсуждена на заседании кафедры «Экономики и информационных технологий»

Протокол № 10 от «13» мая 2023 г.

Заведующий кафедрой: Верчагина И.Ю.

Верчагина Ирина Юрьевна

Подписано цифровой подписью: Верчагина Ирина Юрьевна DN: cn=Верчагина Ирина Юрьевна, o=филиал КузГТУ в г.Белово, ou=кафедра экономики и<br>информационных лисциплин. информационных дисциплин, email=viy.77@mail.ru, c=RU Дата: 2023.05.24 15:39:01 +07'00'

Согласовано учебно-методической комиссией по специальности 21.05.04 «Горное дело» Протокол № 7 от «16» мая 2023 г. Подписан: Аксененко Виталий

Председатель комиссии: Аксененко В.В.

Аксененко Виталий

Владимирович DN: C=RU, OU=кафедра горного дела и технологической безопасности, O=филиал КузГТУ в г.Белово, CN=Аксененко Виталий Владимирович, E=vitaks\_63@mail.ru **Владимирович**  $\frac{\text{OCHOB and P}}{\text{Haar}: 2023-06-07}$  13:26:31

### **1 Перечень планируемых результатов обучения по дисциплине "Информатика", соотнесенных с планируемыми результатами освоения образовательной программы**

Освоение дисциплины направлено на формирование:

общепрофессиональных компетенций:

ОПК-8 - Способен работать с программным обеспечением общего, специального назначения и моделирования горных и геологических объектов.

ОПК-21 - Способен понимать принципы работы современных информационных технологий и использовать их для решения задач профессиональной деятельности.

# **Результаты обучения по дисциплине определяются индикаторами достижения компетенций Индикатор(ы) достижения:**

Выполняет моделирование положения тел полезных ископаемых, горных выработок, оптимизирует применение и размещение горного оборудования при разработке МП

Использует современные информационные технологии для решения задач профессиональной деятельности.

#### **Результаты обучения по дисциплине:**

Знать:

- современное программное обеспечение общего, специального назначения и моделирования горных и геологических объектов;

- современные информационные технологии и понимает принципы их работы;

Уметь:

использовать функционал и инструменты компьютерных систем для решения профессиональных задач; ориентируясь на задачи профессиональной деятельности, обоснованно выбирает современные информационные технологии;

Способен:

- работать с программным обеспечением общего, специального назначения и моделирования горных и геологических объектов;

- навыками применения современных информационных технологий для решения задач профессиональной деятельности;

# **2 Место дисциплины "Информатика" в структуре ОПОП специалитета**

Для освоения дисциплины необходимы знания умения, навыки и (или) опыт профессиональной деятельности, полученные в рамках изучения следующих дисциплин: «Иностранный язык», «Математика».

Дисциплина входит в Блок 1 «Дисциплины (модули)» ОПОП. Цель дисциплины - получение обучающимися знаний, умений, навыков и (или) опыта профессиональной деятельности, необходимых для формирования компетенций, указанных в пункте 1.

# **3 Объем дисциплины "Информатика" в зачетных единицах с указанием количества академических часов, выделенных на контактную работу обучающихся с преподавателем (по видам занятий) и на самостоятельную работу обучающихся**

Общая трудоемкость дисциплины "Информатика" составляет 7 зачетных единиц, 252 часа.

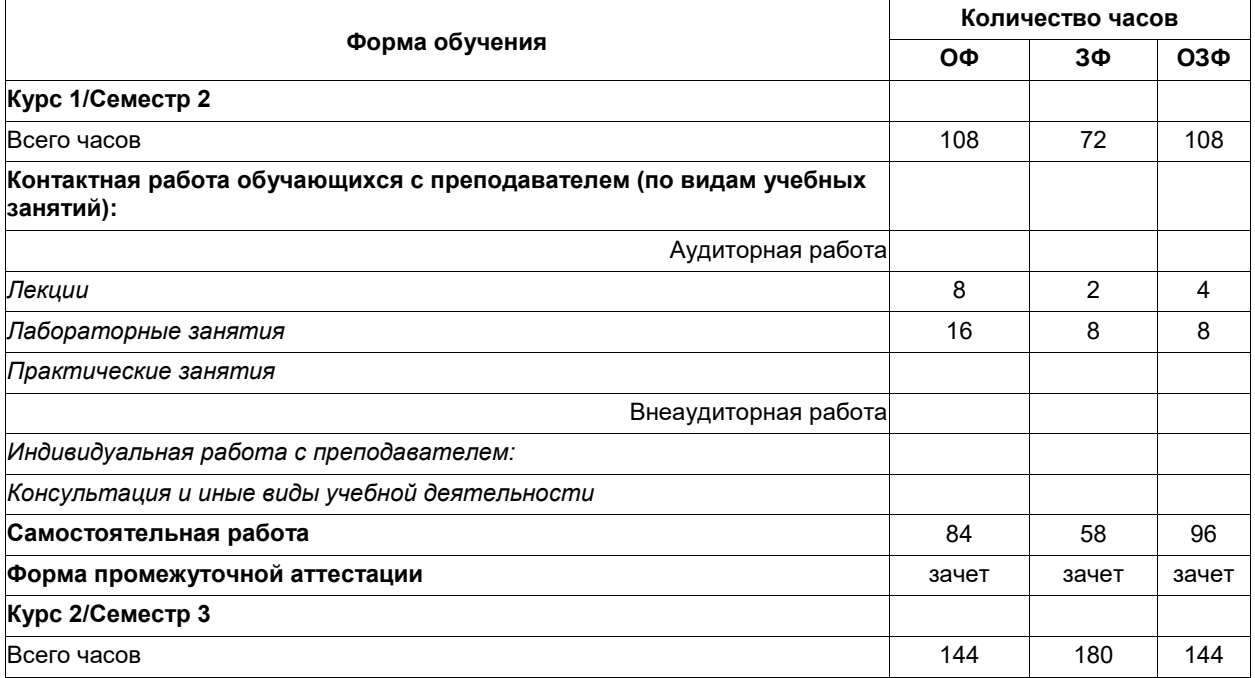

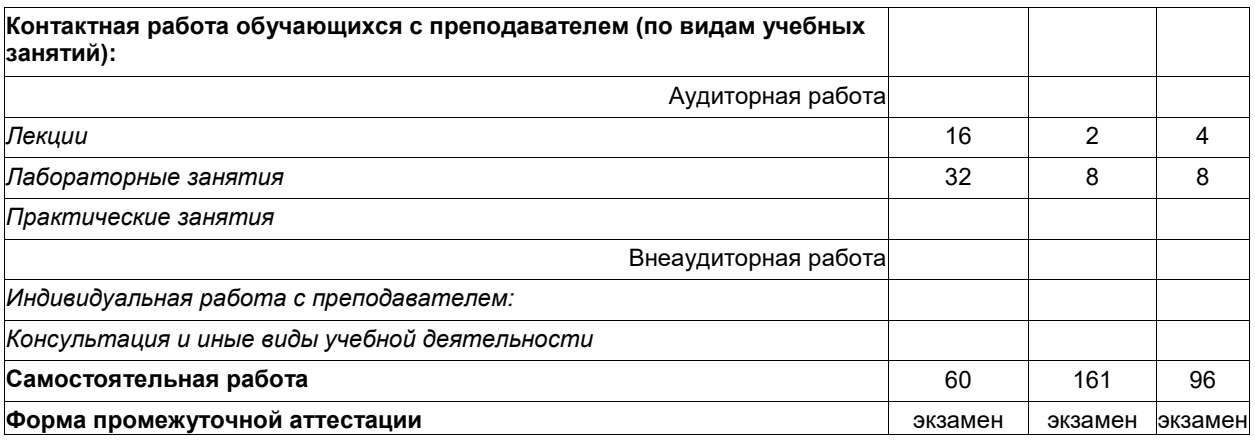

# **4 Содержание дисциплины "Информатика", структурированное по разделам (темам)**

# **4.1. Лекционные занятия**

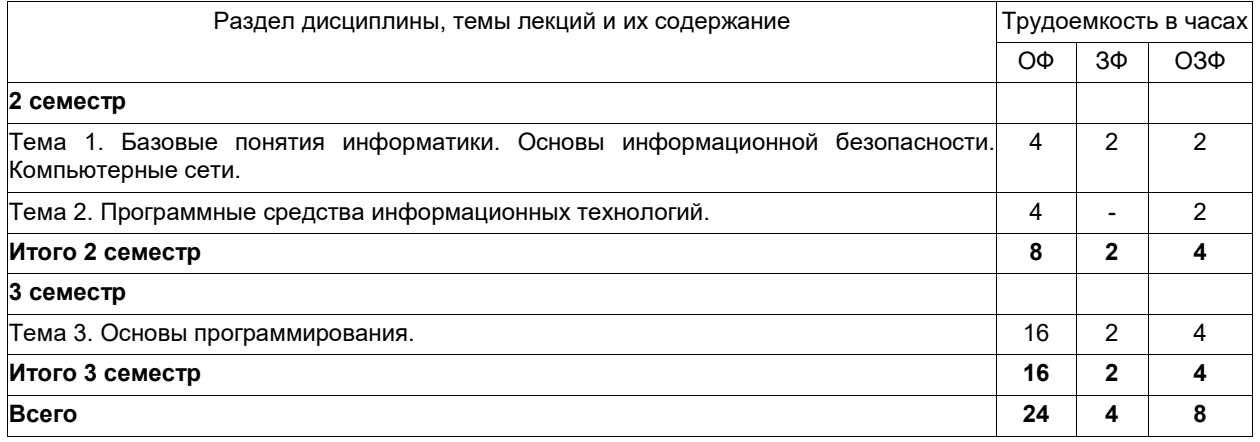

# **4.2. Лабораторные занятия**

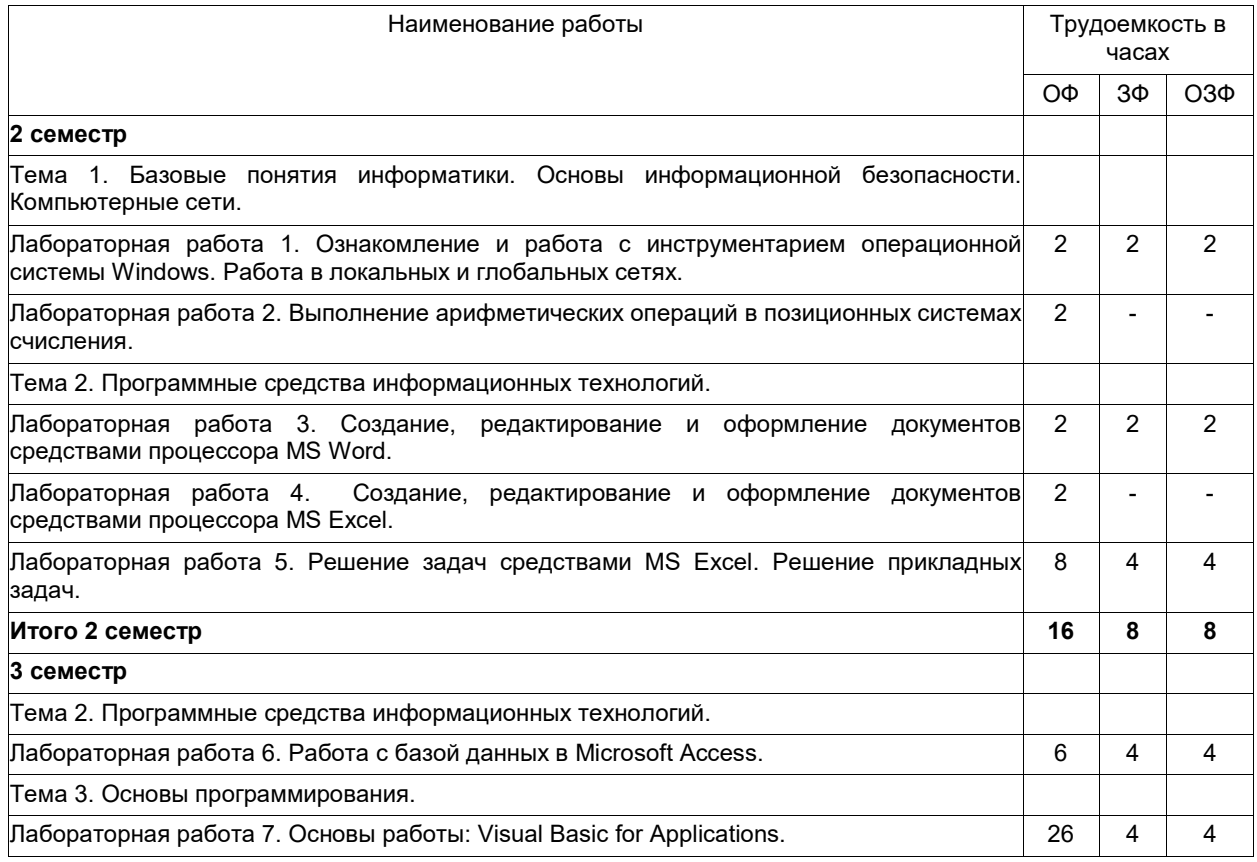

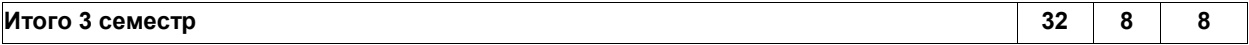

# **4.3. Самостоятельная работа обучающегося и перечень учебно-методического обеспечения для самостоятельной работы обучающихся по дисциплине**

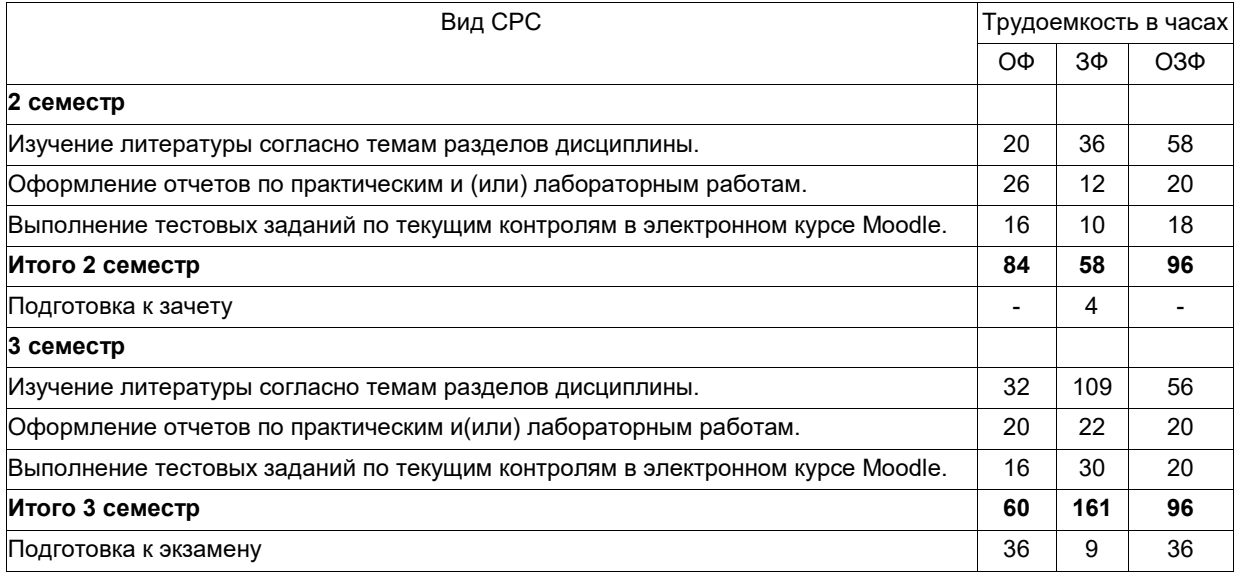

# **5 Фонд оценочных средств для проведения промежуточной аттестации обучающихся по дисциплине "Информатика", структурированное по разделам (темам)**

# **5.1. Паспорт фонда оценочных средств**

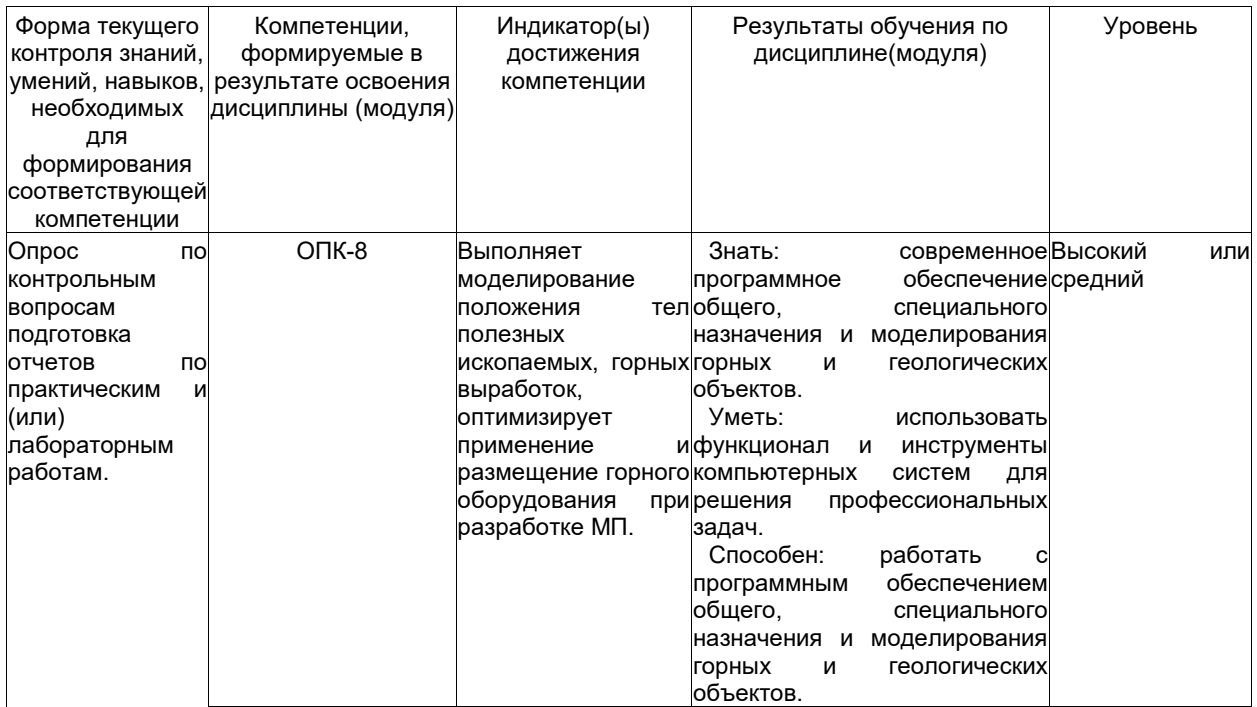

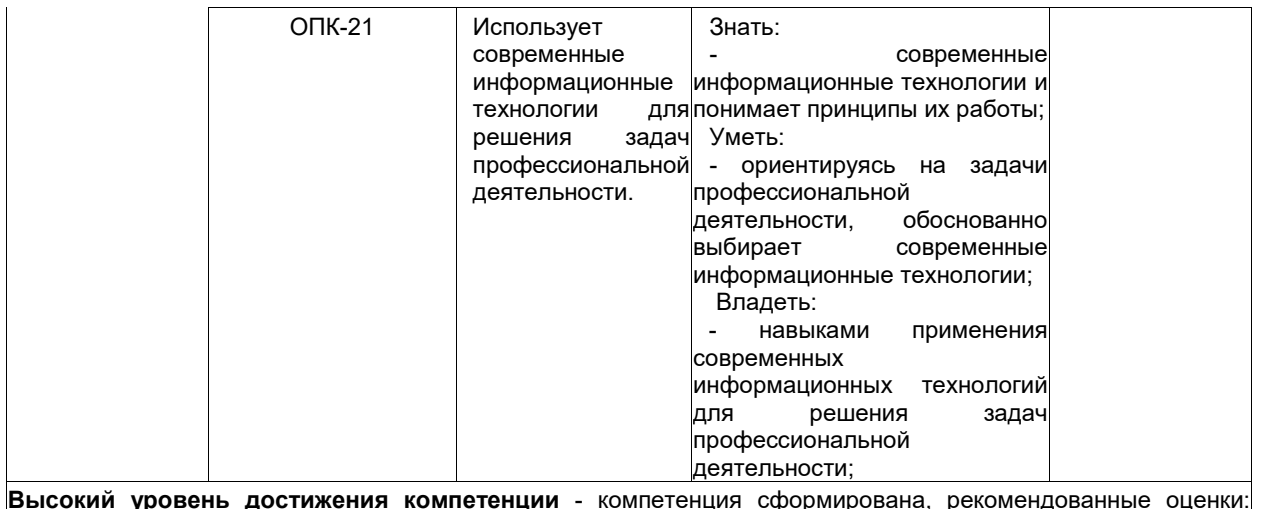

**Высокий уровень достижения компетенции** - компетенция сформирована, рекомендованные оценки: отлично, хорошо, зачтено. **Средний уровень достижения компетенции** - компетенция сформирована, рекомендованные оценки: хорошо, удовлетворительно, зачтено. **Низкий уровень достижения компетенции** - компетенция не сформирована, оценивается

неудовлетворительно или не зачтено.

#### **5.2. Типовые контрольные задания или иные материалы**

Текущий контроль успеваемости и промежуточная аттестация обучающихся могут проводиться как при непосредственном взаимодействии педагогического работника с обучающимися, так и с использованием ресурсов ЭИОС филиала КузГТУ, в том числе синхронного и (или) асинхронного взаимодействия посредством сети «Интернет».

### **5.2.1.Оценочные средства при текущем контроле**

Текущий контроль по темам дисциплины заключается в опросе обучающихся по контрольным вопросам, защите отчетов по лабораторным работам и выполнении тестовых заданий в электронном курсе Moodle.

#### *Опрос по контрольным вопросам:*

При проведении текущего контроля обучающимся будет письменно, либо устно задано два вопроса, на которые они должны дать ответы. Например:

- 1. Принтеры, их виды и принципы работы.
- 2. Мониторы, их виды и принципы работы.

Критерии оценивания:

- 85–100 баллов – при правильном и полном ответе на два вопроса;

- 65–84 баллов – при правильном и полном ответе на один из вопросов и правильном, но не полном ответе на другой из вопросов;

- 25–64 баллов при правильном и неполном ответе только на один из вопросов;
	- 0–24 баллов при отсутствии правильных ответов на вопросы.

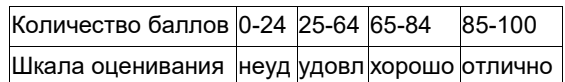

# *Примерный перечень контрольных вопросов:*

*Тема 1. Базовые понятия информатики. Основы информационной безопасности. Компьютерные сети.*

1. Способы решения задач профессиональной деятельности с применением и с учетом основных требований информационной безопасности это?

- 2. Назовите основные конфигурации (топологию) физических связей между узлами сети.
- 3. Перечислите основные характеристики компьютерных сетей.
- 4. Назовите сетевое оборудование и программные компоненты управления сетью.
- 5. Перечислите основные принципы функционирования одноранговых и иерархических сетей.
- 6. Опишите структуру Интернета: протоколы, адресации, WWW, сервисы.
- 7. Перечислите современные операционные системы.
- 8. Перечислите устаревшие операционные системы.
- 9. Понятие информатики. Структура, место в системе наук.
- 10. Информация. Виды информации.
- 11. Информация. Свойства. (Непрерывный, дискретный сигнал, схема передачи информации).
- 12. Информация. Единицы количества информации.

13. Информация. Формулы Шеннона и Хартли. Примеры применения при определении количества информации.

14. Правовые аспекты (защита авторских прав, интеллектуальной собственности, имущественные и другие права пользователя и разработчика), законодательные акты.

15. Понятие информации и информатики.

16. Системы счисления.

17. Арифметические основы работы эвм.

18. Логические основы работы эвм.

19. Кодирование информации различных видов.

20. Функциональная схема эвм.

21. Системный блок компьютера.

22. Адаптеры устройств и механизм прерываний.

23. Накопители.

24. Устройства ввода/вывода информации.

25. Файловая система.

26. Понятие операционной системы.

27. Понятие системы кодирования. Примеры систем кодирования.

28. Системы кодирования текстовой информации. Международные системы байтового кодирования.

29. Системы счисления. Примеры позиционных и непозиционных систем счисления.

30. Алфавиты, правила образования чисел и выполнения действий (на примере сложения) в двоичной, восьмеричной, десятичной и шестнадцатеричной системах счисления.

31. Правила преобразование чисел из десятичной системы счисления в двоичную, восьмеричную, десятичную и шестнадцатеричную системы счисления.

32. Системы счисления. Правила преобразование чисел из двоичной, восьмеричной и шестнадцатеричной системы счисления в десятичную систему счисления.

33. Правила преобразование чисел из двоичной системы счисления восьмеричную и шестнадцатеричную системы счисления и из восьмеричной и шестнадцатеричной системы счисления в двоичную систему счисления.

34. Понятие о реализации операции вычитания в ЭВМ (прямой, обратный, дополнительный коды).

35. Алгебра логики. Основные и дополнительные операции алгебры логики (И, ИЛИ, НЕ, >, < >, двойное отрицание, - стрелка Пирса, ¦- штрих Шеффера, правила де Моргана.).

36. Построение логических высказываний.

37. Таблицы истинности. Составление таблиц истинности по логическим выражениям и логических выражений по таблицам истинности.

38. Правила упрощения. Использование алгебры логики в решении логических задач.

39. Понятие архитектуры ЭВМ. Общие принципы построения ЭВМ.

40. Классическая архитектура ЭВМ (принципы фон Неймана).

41. Современное представление внутренней структуры ЭВМ.

42. Функциональное назначение процессора, памяти, видеопамяти, шин магистрали, их характеристики, структура организации.

43. Внешние запоминающие устройства. Функциональное назначение, структура организации, характеристики, принцип работы.

44. Устройства ввода и вывода. Функциональное назначение, структура организации, характеристики, принцип работы.

45. Принтеры, их виды и принципы работы.

46. Мониторы, их виды и принципы работы.

47. МФУ, их виды и принципы работы.

48. Внешние и внутренние устройства компьютера.

49. Понятие компьютерной сети и сетевых технологий. Компоненты сети.

50. Простейшие примеры связи двух компьютеров, одноранговая сеть, двухуровневая сеть.

51. Понятие локальной и глобальной сети.

52. Топологии локальных сетей, их особенности и характеристики.

53. Средства коммутации в локальных и глобальных сетях.

54. Глобальные сети. Примеры глобальных сетей.

55. Режимы информационного обмена. Принцип функционирования.

56. Возможности подсоединения к глобальной сети (транспортная физическая основа, необходимые устройства), характеристики.

57. Классификация сетей. IP-адресация (классы А, В, С). Структура IP-пакета.

58. Доменные имена. Примеры.

59. Сервисы глобальной сети. Электронная почта.

60. Структура почтового имени. Телеконференции. Режимы доступа в сети.

61. Сервисы FTP, электронные библиотеки.

62. Программы общения.

63. Поиск информации в сети.

64. Классификация информационно-поисковых систем, использование языковых возможностей для качественного поиска в сети.

65. Понятия поискового робота, модератора ресурса, этики в сети.

66. Понятие WWW. Браузер - понятие назначение и функции.

67. Протокол взаимодействия HTTP. Понятие URL.

68. Процесс формирования запроса в WWW и получения ответа с помощью URL.

*Тема 2. Программные средства информационных технологий*

1. Перечислите основные требования информационной безопасности.

2. Назовите основные примеры использования информационно-коммуникационных технологий в профессиональной деятельности, в том числе с учетом основных требований информационной безопасности.

3. Расскажите о видах программного обеспечения.

4. Расскажите о типах решаемых задач с использованием информационно-коммуникационных технологий.

5. Что понимают под программным обеспечением ЭВМ?

6. Как классифицируется программное обеспечение?

7. Что относится к системному программному обеспечению?

8. Как классифицируется прикладное программное обеспечение?

9. Каковы функции операционной системы?

10. В чем назначение файловой системы операционной системы?

11. Что такое драйвер?

12. Каково назначение систем обработки текстов?

13. Каково назначение табличных процессоров?

14. Каковы способы представления графических изображений?

15. Каково назначение систем программирования?

16. Классификация прикладного программного обеспечения: программные средства общего назначения.

17. Классификация прикладного программного обеспечения: программные средства специального назначения.

18. Классификация прикладного программного обеспечения: профессионального назначения.

19. Текстовые редакторы и процессоры и издательские системы: назначение и основные функции, примеры, особенности – текстовые редакторы.

20. Текстовые редакторы, процессоры и издательские системы: назначение и основные функции, примеры, особенности – издательские системы.

21. Электронные таблицы. Назначение и основные функции табличных процессоров

22. Электронные таблицы. Абсолютная, относительная и смешанная адресация ячеек. Именование ячеек.

23. Электронные таблицы Построение переменной с помощью именованной рабочей ячейки и текстовой вспомогательной.

24. Программа Microsoft Word, назначение, структура окна

25. Объекты обработки программы Microsoft Word, их характеристики.

26. Ввод и редактирование текстов в программе Microsoft Word.

27. Ввод, сохранение, открытие и закрытие документов в программе Microsoft Word.

28. Форматирование символов и абзацев.

29. Создание и форматирование таблиц.

30. Вставка формул, редактирование формул

31. Создание и работа с примечаниями. Колонтитулы.

32. Предварительный просмотр, изменения параметров страницы, печать документов.

33. Операции копирования и перетаскивания. Выделения с помощью мыши и клавиатуры.

34. Вставка знаков, недопустимых на клавиатуре, OLE объектов.

35. Проверка правописания, расстановка переносов, создание колонок.

36. Создание и работа со смешанным текстом, автотекст.

37. Назначение программы Microsoft Excel, состав и структура ее окна, основные понятия.

38. Книги, листы и работа с ними.

39. Ввод и редактирование данных, типы данных, форматы ячеек.

40. Форматирование чисел и текста, ячеек.

41. Ввод и редактирование формул.

42. Форматирование и печать данных.

43. Графическое представление данных.

44. Автозаполнение, задание прогрессий.

45. Связанные и несвязанные ячейки. Относительные и абсолютные ссылки.

46. Решение задач оптимизации, анализ данных.

47. Создание и работа со сводными таблицами, итоговые таблицы.

48. Назначение электронных презентаций.

49. Классификация аудиторий, для которых представляется презентация.

50. Достоинства презентации.

51. Последовательность подготовки электронной презентации.

52. Способы представления презентации.

53. Что такое гиперссылки и для чего они используются в презентации?

54. Для чего используется образец слайдов?

55. Средства создания интерактивной презентации.

56. Использование графических элементов в презентации.

57. Что такое элементы мультимедиа?

58. Возможности применения анимационных эффектов.

59. Системы управления базами данных. Назначение и основные функции.

60. Объекты СУБД, их назначение.

61. Понятие базы данных, системы управления базами данных.

62. Общее представление об иерархической модели баз данных и сетевой модели баз данных.

63. Понятие о реляционной модели баз данных.

64. Объекты реляционной модели базы данных.

65. Объекты реляционной модели СУБД.

66. Понятие о реляционной модели баз данных. Понятие ключевого поля.

67. Функциональное назначение формы - объекта СУБД Access.

68. Поиск информации в базе данных с помощью возможностей функций СУБД Access "Поиск" и "Фильтр".

69. Понятие о реляционной модели баз данных.

70. Функциональное назначение запроса, объекта СУБД Access.

71. Особенности формирования запроса и возможности его сохранения и повторного использования.

72. Распределенные и централизованные базы данных. Архитектура файл-сервер. Архитектура клиент сервер.

73. Иерархическая и сетевая модели данных.

74. Функции системы управления базами данных (СУБД): управления данными во внешней памяти, управление буферами оперативной памяти, управление транзакциями.

75. Функции системы управления базами данных: журнализация, поддержка языков баз данных.

# 76. Типовая организация современной СУБД.

*Тема 3. Основы программирования*

- 1. Назовите основные этапы решения задачи на компьютере.
- 2. Перечислите типы данных.
- 3. Назовите базовые конструкции изучаемых языков программирования.
- 4. Что такое принципы структурного и модульного программирования?
- 5. Что такое принципы объектно-ориентированного программирования?

6. Понятие алгоритма, свойства алгоритма (дискретность).

7. Понятие алгоритма, свойства алгоритма ( понятность).

8. Понятие алгоритма, свойства алгоритма (дискретность, понятность, определенность, детерминированность, результативность, массовость).

9. Понятие алгоритма, свойства алгоритма (определенность).

10. Понятие алгоритма, свойства алгоритма (детерминированность).

11. Понятие алгоритма, свойства алгоритма (детерминированность).

12. Понятие алгоритма, свойства алгоритма (результативность).

13. Понятие алгоритма, свойства алгоритма (массовость).

14. Способы представления алгоритма.

15. Основные виды конструкций, используемые при написании программ.

16. Понятие алгоритма. Свойства алгоритма. Способы записи алгоритма.

17. Принципы структурного программирования. Базовые алгоритмические структуры: следование, ветвление, цикл. Метод пошаговой детализации разработки алгоритмов.

18. Языки программирования. Классификация языков программирования. Понятие уровня языка программирования. Системы программирования.

19. Методы трансляции программ: компиляция, интерпретация.

20. Основные понятия языка программирования: алфавит, синтаксис, семантика.

#### *Отчеты по лабораторным работам*

По каждой работе обучающиеся самостоятельно оформляют отчеты в электронном формате Содержание отчета:

1.Тема работы.

2. Задачи работы.

3. Краткое описание хода выполнения работы.

4. Ответы на задания или полученные результаты по окончании выполнения работы (в зависимости от задач, поставленных в п. 2).

5. Выводы

Критерии оценивания:

- 75 – 100 баллов – при раскрытии всех разделов в полном объеме

- 0 – 74 баллов – при раскрытии не всех разделов, либо при оформлении разделов в неполном объеме.

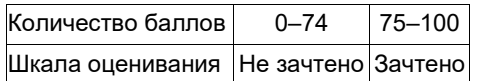

#### *Процедура защиты отчетов по работе:*

Оценочными средствами для текущего контроля по защите отчетов являются контрольные вопросы. Обучающимся будет устно задано два вопроса, на которые они должны дать ответы.

Например:

1. Файловая система.

2. Понятие операционной системы

Критерии оценивания:

- 85–100 баллов – при правильном и полном ответе на два вопроса;

- 65–84 баллов – при правильном и полном ответе на один из вопросов и правильном, но не полном ответе на другой из вопросов;

- 25–64 баллов – при правильном и неполном ответе только на один из вопросов;

- 0–24 баллов – при отсутствии правильных ответов на вопросы.

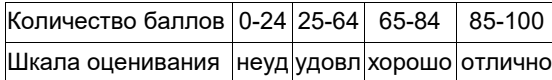

### **5.1.2 Оценочные средства при промежуточной аттестации**

*Формой промежуточной аттестации во втором семестре* является зачет, в процессе которого определяется сформированность обозначенных в рабочей программе компетенций.

Инструментом измерения сформированности компетенций являются:

- зачтенные отчеты обучающихся по лабораторным работам;

- ответы обучающихся на тестовые задания по текущим контролям и промежуточной аттестации. При проведении промежуточного контроля обучающийся в электронной форме выполняет тестовые задания по промежуточному контролю.

#### *Ответ на тестовые задания:*

Критерии оценивания:

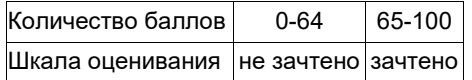

*Примерный перечень вопросов к зачету:*

1. Способы решения задач профессиональной деятельности с применением и с учетом основных требований информационной безопасности это?

- 2. Назовите основные конфигурации (топологию) физических связей между узлами сети.<br>3. Перечислите основные характеристики компьютерных сетей.
- Перечислите основные характеристики компьютерных сетей.
- 4. Назовите сетевое оборудование и программные компоненты управления сетью.
- 5. Перечислите основные принципы функционирования одноранговых и иерархических сетей.
- 6. Опишите структуру Интернета: протоколы, адресации, WWW, сервисы.
- 7. Перечислите современные операционные системы.
- 8. Перечислите устаревшие операционные системы.<br>9. Початие информатики Структура, место в системи
- 9. Понятие информатики. Структура, место в системе наук.
- 10. Информация. Виды информации.
- 11. Информация. Свойства. (Непрерывный, дискретный сигнал, схема передачи информации).
- 12. Информация. Единицы количества информации.<br>13. Информация. Формулы Шеннона и Хартли. Пр

Информация. Формулы Шеннона и Хартли. Примеры применения при определении количества информации.

14. Правовые аспекты (защита авторских прав, интеллектуальной собственности, имущественные и другие права пользователя и разработчика), законодательные акты.

- 15. Понятие информации и информатики.
- 16. Системы счисления.
- 17. Арифметические основы работы эвм.
- 18. Логические основы работы эвм.
- 19. Кодирование информации различных видов.
- 20. Функциональная схема эвм.
- 21. Системный блок компьютера.
- 22. Адаптеры устройств и механизм прерываний.
- 
- 23. Накопители Устройства ввода/вывода информации
- 25. Файловая система.
- 26. Понятие операционной системы.
- 27. Понятие системы кодирования. Примеры систем кодирования.
- 28. Системы кодирования текстовой информации. Международные системы байтового кодирования.
- 29. Системы счисления. Примеры позиционных и непозиционных систем счисления.

30. Алфавиты, правила образования чисел и выполнения действий (на примере сложения) в двоичной, восьмеричной, десятичной и шестнадцатеричной системах счисления.

31. Правила преобразование чисел из десятичной системы счисления в двоичную, восьмеричную, десятичную и шестнадцатеричную системы счисления.

32. Системы счисления. Правила преобразование чисел из двоичной, восьмеричной и шестнадцатеричной системы счисления в десятичную систему счисления.

33. Правила преобразование чисел из двоичной системы счисления восьмеричную и шестнадцатеричную системы счисления и из восьмеричной и шестнадцатеричной системы счисления в двоичную систему счисления.

34. Понятие о реализации операции вычитания в ЭВМ (прямой, обратный, дополнительный коды).

35. Алгебра логики. Основные и дополнительные операции алгебры логики (И, ИЛИ, НЕ, >, < >, двойное отрицание, - стрелка Пирса, ¦- штрих Шеффера, правила де Моргана.).

36. Построение логических высказываний.

37. Таблицы истинности. Составление таблиц истинности по логическим выражениям и логических выражений по таблицам истинности.

38. Правила упрощения. Использование алгебры логики в решении логических задач.

39. Понятие архитектуры ЭВМ. Общие принципы построения ЭВМ.

40. Классическая архитектура ЭВМ (принципы фон Неймана).

41. Современное представление внутренней структуры ЭВМ.

42. Функциональное назначение процессора, памяти, видеопамяти, шин магистрали, их характеристики, структура организации.

43. Внешние запоминающие устройства. Функциональное назначение, структура организации, характеристики, принцип работы.

44. Устройства ввода и вывода. Функциональное назначение, структура организации, характеристики, принцип работы.

45. Принтеров, их виды и принципы работы.

46. Мониторы, их виды и принципы работы.

47. МФУ, их виды и принципы работы.

- 48. Внешние и внутренние устройства компьютера.
- 49. Понятие компьютерной сети и сетевых технологий. Компоненты сети.
- 50. Простейшие примеры связи двух компьютеров, одноранговая сеть, двухуровневая сеть.
- 51. Понятие сервера. Модель "клиент-сервер".
- 52. Понятие локальной и глобальной сети.<br>53. Топологии локальных сетей. их особен
- 53. Топологии локальных сетей, их особенности и характеристики.
- 54. Средства коммутации в локальных и глобальных сетях.
- 55. Глобальные сети. Примеры глобальных сетей.
- 56. Режимы информационного обмена. Принцип функционирования.

57. Возможности подсоединения к глобальной сети (транспортная физическая основа, необходимые устройства), характеристики.

58. Классификация сетей. IP-адресация (классы А, В, С). Структура IP-пакета.

- 59. Доменные имена. Примеры.
- 60. Сервисы глобальной сети. Электронная почта.
- 61. Структура почтового имени. Телеконференции. Режимы доступа в сети.
- 62. Сервисы FTP, электронные библиотеки.
- 63. Программы общения.
- 64. Поиск информации в сети.

65. Классификация информационно-поисковых систем, использование языковых возможностей для качественного поиска в сети.

- 66. Понятия поискового робота, модератора ресурса, этики в сети.
- 67. Понятие WWW. Браузер понятие назначение и функции.
- 68. Протокол взаимодействия HTTP. Понятие URL.
- 69. Процесс формирования запроса в WWW и получения ответа с помощью URL.
- 70. Перечислите основные требования информационной безопасности.

71. Назовите основные примеры использования информационно-коммуникационных технологий в профессиональной деятельности, в том числе с учетом основных требований информационной безопасности.

72. Расскажите о видах программного обеспечения.

73. Расскажите о типах решаемых задач с использованием информационно-коммуникационных технологий.

- 74. Что понимают под программным обеспечением ЭВМ?
- 75. Как классифицируется программное обеспечение?
- 76. Что относится к системному программному обеспечению?
- 77. Как классифицируется прикладное программное обеспечение?
- 78. Каковы функции операционной системы?
- 79. В чем назначение файловой системы операционной системы?
- 80. Что такое драйвер?
- 81. Каково назначение систем обработки текстов?
- 82. Каково назначение табличных процессоров?
- 83. Каковы способы представления графических изображений?
- 84. Каково назначение систем программирования?

85. Классификация прикладного программного обеспечения: программные средства общего назначения.

86. Классификация прикладного программного обеспечения: программные средства специального назначения.

87. Классификация прикладного программного обеспечения: профессионального назначения.

88. Текстовые редакторы и процессоры и издательские системы: назначение и основные функции, примеры, особенности – текстовые редакторы.

89. Текстовые редакторы и процессоры и издательские системы: назначение и основные функции, примеры, особенности – издательские системы.

90. Электронные таблицы. Назначение и основные функции табличных процессоров

91. Электронные таблицы. Абсолютная, относительная и смешанная адресация ячеек. Именование ячеек.

92. Электронные таблицы Построение переменной с помощью именованной рабочей ячейки и текстовой вспомогательной.

93. Программа Microsoft Word, назначение, структура окна

- 94. Объекты обработки программы Microsoft Word, их характеристики.
- 95. Ввод и редактирование текстов в программе Microsoft Word.
- 96. Ввод, сохранение, открытие и закрытие документов в программе Microsoft Word.
- 97. Форматирование символов и абзацев.
- 98. Создание и форматирование таблиц.
- 99. Вставка формул, редактирование формул
- 100. Создание и работа с примечаниями. Колонтитулы.
- 101. Предварительный просмотр, изменения параметров страницы, печать документов.
- 102. Операции копирования и перетаскивания. Выделения с помощью мыши и клавиатуры.
- 103. Вставка знаков, недопустимых на клавиатуре, OLE объектов.
- 104. Проверка правописания, расстановка переносов, создание колонок.
- 105. Создание и работа со смешанным текстом, автотекст.
- 106. Назначение программы Microsoft Excel, состав и структура ее окна, основные понятия.
- 107. Книги, листы и работа с ними.
- 108. Ввод и редактирование данных, типы данных, форматы ячеек.
- 109. Форматирование чисел и текста, ячеек.
- 110. Ввод и редактирование формул.
- 111. Форматирование и печать данных.
- 112. Графическое представление данных.
- 113. Автозаполнение, задание прогрессий.
- 114. Связанные и несвязанные ячейки. Относительные и абсолютные ссылки.
- 115. Решение задач оптимизации, анализ данных.
- 116. Фильтры и их применение.
- 117. Создание и работа со сводными таблицами, итоговые таблицы.
- 118. Назначение электронных презентаций. 119. Классификация аудиторий, для которых представляется презентация.
- 120. Достоинства презентации.
- 121. Последовательность подготовки электронной презентации.
- 122. Способы представления презентации.
- 123. Что такое гиперссылки и для чего они используются в презентации?
- 124. Для чего используется образец слайдов?
- 125. Что такое Flash-презентация?
- 126. Средства создания интерактивной презентации.
- 127. Использование графических элементов в презентации.
- 128. Что такое элементы мультимедиа?
- 129. Возможности применения анимационных эффектов.
- 130. Системы управления базами данных. Назначение и основные функции.
- 131. Объекты СУБД, их назначение.
- 132. Понятие базы данных, системы управления базами данных.
- 133. Общее представление об иерархической модели баз данных и сетевой модели баз данных.
- 134. Понятие о реляционной модели баз данных.
- 135. Объекты реляционной модели базы данных. 136. Объекты реляционной модели СУБД.
- 137. Понятие о реляционной модели баз данных. Понятие ключевого поля.
- 138. Функциональное назначение формы объекта СУБД Access.

139. Поиск информации в базе данных с помощью возможностей функций СУБД Access "Поиск" и "Фильтр".

- 140. Понятие о реляционной модели баз данных.
- 141. Функциональное назначение запроса, объекта СУБД Access.
- 142. Особенности формирования запроса и возможности его сохранения и повторного использования.

143. Распределенные и централизованные базы данных. Архитектура файл-сервер. Архитектура клиент-

сервер.

144. Иерархическая и сетевая модели данных.

*Формой промежуточной аттестации в третьем семестре* является экзамен, в процессе которого определяется сформированность обозначенных в рабочей программе компетенций.

Инструментом измерения сформированности компетенций являются:

- зачтенные отчеты обучающихся по лабораторным работам;

- выполнение тестовых заданий по промежуточному контролю в электронном курсе Moodle. При проведении промежуточного контроля обучающийся в электронной форме выполняет тестовые задания.

#### *Ответ на тестовые задания:*

Критерии оценивания:

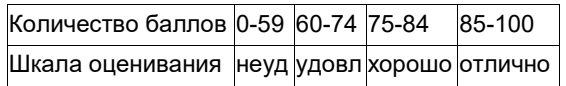

*Примерный перечень вопросов к экзамену:*

1. Назовите основные этапы решения задачи на компьютере.

- 2. Перечислите типы данных.
- 3. Назовите базовые конструкции изучаемых языков программирования.
- 4. Что такое принципы структурного и модульного программирования?
- 5. Что такое принципы объектно-ориентированного программирования?
- 6. Понятие алгоритма, свойства алгоритма (дискретность).
- 

7. Понятие алгоритма, свойства алгоритма ( понятность).<br>8. Понятие — алгоритма, свойства — алгоритма — (дискретность, алгоритма, свойства алгоритма (дискретность, понятность, определенность, детерминированность, результативность, массовость).

- 9. Понятие алгоритма, свойства алгоритма (определенность).
- 10. Понятие алгоритма, свойства алгоритма (детерминированность).
- 11. Понятие алгоритма, свойства алгоритма (детерминированность).
- 12. Понятие алгоритма, свойства алгоритма (результативность).
- 13. Понятие алгоритма, свойства алгоритма (массовость).
- 14. Способы представления алгоритма.
- 15. Основные виды конструкций, используемые при написании программ.
- 16. Понятие алгоритма. Свойства алгоритма. Способы записи алгоритма.

17. Принципы структурного программирования. Базовые алгоритмические структуры: следование, ветвление, цикл. Метод пошаговой детализации разработки алгоритмов.

18. Языки программирования. Классификация языков программирования. Понятие уровня языка программирования. Системы программирования.

19. Методы трансляции программ: компиляция, интерпретация.

20. Основные понятия языка программирования: алфавит, синтаксис, семантика.

#### **5.2.3 Методические материалы, определяющие процедуры оценивания знаний, умений, навыков и (или) опыта деятельности, характеризующие этапы формирования компетенций**

При проведении текущего контроля по темам в конце занятия обучающиеся убирают все личные вещи с учебной мебели, достают листок чистой бумаги и ручку. На листке бумаги записываются Фамилия, Имя, Отчество, номер группы и дата проведения опроса. Далее преподаватель задает два вопроса, которые могут быть, как записаны на листке бумаги, так и нет. В течение пяти минут обучающиеся должны дать ответы на заданные вопросы, при этом использовать любую печатную и рукописную продукцию, а также любые технические средства не допускается. По истечении указанного времени листы с ответами сдаются преподавателю на проверку. Результаты оценивания ответов на вопросы доводятся до сведения обучающихся не позднее трех учебных дней после даты проведения опроса.

Если обучающийся воспользовался любой печатной или рукописной продукцией, а также любыми техническими средствами, то его ответы на вопросы не принимаются и ему выставляется 0 баллов. При проведении текущего контроля по лабораторным и(или) практическим занятиям обучающиеся представляют отчет по лабораторным и(или) практическим работам преподавателю.

Защита отчетов по лабораторным и(или) практическим работам может проводиться как в письменной, так и в устной форме. При проведении текущего контроля по защите отчета в конце следующего занятия по лабораторной и(или) практической работе. Преподаватель задает два вопроса, которые могут быть, как записаны, так и нет. В течение пяти минут обучающиеся должны дать ответы на заданные вопросы, при этом использовать любую печатную и рукописную продукцию, а также любые технические средства не допускается. По истечении указанного времени листы с ответами сдаются преподавателю на проверку. Результаты оценивания ответов на вопросы сразу доводятся до сведения обучающихся.

Обучающийся, который не прошел текущий контроль, обязан представить на промежуточную аттестацию все задолженности по текущему контролю и пройти промежуточную аттестацию на общих основаниях. Процедура проведения промежуточной аттестации аналогична проведению текущего контроля.

#### **6 Учебно-методическое обеспечение**

#### **6.1. Основная литература**

1. Таганов, Л. С. Информатика: учебное пособие для студентов техн. специальностей и направлений / Л. С. Таганов, А. Г. Пимонов; ГОУ ВПО «Кузбас. гос. техн. ун-т». – Кемерово: Издательство КузГТУ, 2010. – с.1 электрон. опт. диск (CD-ROM). – ISBN 9785890707703. http://library.kuzstu.ru/meto.php?n=90457&type=utchposob:common. – Текст: непосредственный + электронный.

2. Колокольникова, А. И. Основы информатики: учебное пособие по дисциплине «Информатика» для студентов специальности «Горное дело» / А. И. Колокольникова, Л. С. Таганов; ФГБОУ ВПО «Кузбас. гос. техн. ун-т им. Т. Ф. Горбачева», Каф. приклад. информ. технологий. – Кемерово: КузГТУ, 2015. – 199 с.1 электрон. опт. диск (CD-ROM). – URL: http://library.kuzstu.ru/meto.php?n=91267&type=utchposob:common. – Текст: электронный.

# **6.2 Дополнительная литература**

1. Таганов, Л. С. Информатика. Презентации к курсу лекций: электронное учебное пособие для студентов направления подготовки 130400.65 «Горное дело» / Л. С. Таганов, А. И. Колокольникова ; ФГБОУ ВПО «Кузбас. гос. техн. ун-т им. Т. Ф. Горбачева», Каф. приклад. информ. технологий. – Кемерово : КузГТУ, 2014. – 1 электрон. опт. диск (CD-ROM). – ISBN 9785890709950. – URL: http://library.kuzstu.ru/meto.php?n=90071&type=utchposob:common. – Текст: электронный.

2. Информатика. Мультимедийные материалы к курсу лекций: учебное пособие для студентов всех форм обучения специализации 130409.65 «Горные машины и оборудование» / ФГБОУ ВПО «Кузбас. гос. техн. ун-т им. Т. Ф. Горбачева», Каф. приклад. информ. технологий; сост.: Л. С. Таганов, А. И. Колокольникова. – Кемерово: КузГТУ, 2013. – 1 электрон. опт. диск (CD-ROM). – URL: http://library.kuzstu.ru/meto.php?n=91110&type=utchposob:common. – Текст: электронный.

3. Таганов, Л. С. Технологии работы с документами в среде текстового процессора: учебнометодическое пособие для студентов вузов, обучающихся по направлению подготовки 21.05.04 "Горное дело" при изучении дисциплины "Информатика" / Л. С. Таганов; ФГБОУ ВО "Кузбас. гос. техн. ун-т им. Т. Ф. Горбачева", Каф. приклад. информ. технологий. – Кемерово: КузГТУ, 2017. – 23 с.1 электрон. опт. диск (CD-ROM). – URL: http://library.kuzstu.ru/meto.php?n=91610&type=utchposob:common. – Текст: электронный.

4. Таганов, Л. С. Технологии решения задач в среде табличного процессора: электронное учебнометодическое пособие к лабораторным работам: практикум по дисциплине "Информатика" для студентов направления 21.05.04 "Горное дело" / Л. С. Таганов; ФГБОУ ВО "Кузбас. гос. техн. ун-т им. Т. Ф. Горбачева", Каф. приклад. информ. технологий. – Кемерово: КузГТУ, 2017. – 32 с.1 электрон. опт. диск (CD-ROM). – URL: <u>http://library.kuzstu.ru/meto.php?n=91651&type=utchposob:common</u>. – Текст: электронный.

5. Хомоненко, А. Д. Модели и методы исследования информационных систем: монография / А. Д. Хомоненко, А. Г. Басыров, В. П. Бубнов; под редакцией А. Д. Хомоненко. – Санкт-Петербург : Лань, 2019. – 204 c. – ISBN 978-5-8114-3675-0. – URL: https://e.lanbook.com/book/119640. – Текст: электронный.

6. Трухин, М. П. Моделирование сигналов и систем. Основы разработки компьютерных моделей систем и сигналов: учебное пособие / М. П. Трухин. – Санкт-Петербург: Лань, 2019. – 212 c. – ISBN 978-5- 8114-3674- 3. – URL: https://e.lanbook.com/book/118651. – Текст: электронный.

7. Барков, И. А. Объектно-ориентированное программирование: учебник / И. А. Барков. – Санкт-Петербург: Лань, 2019. – 700 с. – ISBN 978-5-8114-3586-9. – URL: https://e.lanbook.com/book/119661. – Текст: электронный.

8. Староверова, Н. А. Операционные системы: учебник / Н. А. Староверова. – Санкт-Петербург: Лань, 2019. – 308 c. – ISBN 978-5-8114-4000-9. – URL: https://e.lanbook.com/book/125737. – Текст: электронный.

9. Нестеров, С. А. Основы информационной безопасности: учебное пособие / С. А. Нестеров. – 5-е изд., стер. – Санкт-Петербург: Лань, 2019. – 324 c. – ISBN 978-5-8114-4067-2. – URL: https://e.lanbook.com/book/114688. – Текс: электронный.

10. Андреева, Н. М. Практикум по информатике: учебное пособие / Н. М. Андреева, Н. Н. Василюк, Н. И. Пак. – 2-е изд., стер. – Санкт-Петербург: Лань, 2019. – 248 c. – ISBN 978-5-8114-2961-5. – URL: https://e.lanbook.com/book/111203. – Текст: электронный.

11. Лопатин, В. М. Практические занятия по информатике: учебное пособие / В. М. Лопатин. – Санкт-Петербург: Лань, 2019. – 140 c. – ISBN 978-5-8114-3827-3. – URL: https://e.lanbook.com/book/122178. – Текст : электронный.

12. Архипов, О. Г. Программирование. Сборник задач: учебное пособие / О. Г. Архипов, В. С. Батасова, П. В. Гречкина ; под редакцией М. М. Марана. – Санкт-Петербург: Лань, 2019. – 140 c. – ISBN 978-5-8114-3857- 0. – URL: https://e.lanbook.com/book/121485. – Текст: электронный.

13. Заяц, А. М. Проектирование и разработка WEB-приложений. Введение в frontend и backend разработку на JavaScript и node.js: учебное пособие / А. М. Заяц, Н. П. Васильев. – Санкт-Петербург: Лань, 2019. – 120 c. – ISBN 978-5-8114-3527-2. – URL: https://e.lanbook.com/book/115516. – Текст: электронный.

# **6.3. Методическая литература**

1. Технологии решения задач в среде табличного процессора [Электронный ресурс]: электронное учебно-методическое пособие к лабораторным работам: практикум по дисциплине "Информатика" для студентов направления 21.05.04 "Горное дело" / Л. С. Таганов; ФГБОУ ВО "Кузбас. гос. техн. ун-т им. Т. Ф. Горбачева", Каф. приклад. информ. Технологий. Кемерово, 2017. – 32с. http://library.kuzstu.ru/meto.php?n=91651&type=utchposob:common

# **6.4 Профессиональные базы данных и информационные справочные системы**

1. Электронная библиотека КузГТУ https://elib.kuzstu.ru/

2. Электронная библиотечная система «Лань» http://e.lanbook.com

3. Электронная библиотечная система Новосибирского государственного технического университета https://library.kuzstu.ru/method/ngtu\_metho.html

4. Электронная библиотечная система «Юрайт» https://urait.ru/

5. Информационно-справочная система «Технорматив»: https://www.technormativ.ru/

# **6.5 Периодические издания**

1. Вестник Кузбасского государственного технического университета: научно-технический журнал (электронный) https://vestnik.kuzstu.ru/

2. Информационное общество. Научно-аналитический журнал [Электронный ресурс]. - Режим доступа: http://infosoc.iis.ru.

3. Информационные системы и технологии: научно-технический журнал (электронный) https://elibrary.ru/contents.asp?titleid=28336

4. Информационные технологии и вычислительные системы: журнал (электронный) https://elibrary.ru/contents.asp?titleid=8746

# **7 Перечень ресурсов информационно-телекоммуникационной сети «Интернет»**

1. Официальный сайт Кузбасского государственного технического университета имени Т.Ф. Горбачева. Режим доступа: https://kuzstu.ru/.

2. Официальный сайт филиала КузГТУ в г. Белово. Режим доступа: http://belovokyzgty.ru/.

3. Электронная информационно-образовательная среда филиала КузГТУ в г. Белово. Режим доступа: http://eоs.belovokyzgty.ru/

4. Научная электронная библиотека eLIBRARY.RU https://elibrary.ru/defaultx.asp?

5. Справочная правовая система «КонсультантПлюс» http://www.consultant.ru/

#### **8 Методические указания для обучающихся по освоению дисциплины "Информатика"**

Самостоятельная работа обучающегося является частью его учебной деятельности, объемы самостоятельной работы по каждой дисциплине (модулю) практике, государственной итоговой аттестации, устанавливаются в учебном плане.

Самостоятельная работа по дисциплине (модулю), практике организуется следующим образом:

1. До начала освоения дисциплины обучающемуся необходимо ознакомиться с содержанием рабочей программы дисциплины (модуля), программы практики в следующем порядке:

1.1 содержание знаний, умений, навыков и (или) опыта профессиональной деятельности, которые будут сформированы в процессе освоения дисциплины (модуля), практики;

1.2 содержание конспектов лекций, размещенных в электронной информационной среде филиала КузГТУ в порядке освоения дисциплины, указанном в рабочей программе дисциплины (модуля), практики;

1.3 содержание основной и дополнительной литературы.

2. В период освоения дисциплины обучающийся осуществляет самостоятельную работу в следующем порядке:

2.1 выполнение практических и (или) лабораторных работы и (или) отчетов в порядке, установленном в рабочей программе дисциплины (модуля), практики;

2.2 подготовка к опросам и (или) тестированию в соответствии с порядком, установленном в рабочей программе дисциплины (модуля), практики;

2.3 подготовка к промежуточной аттестации в соответствии с порядком, установленном в рабочей программе дисциплины (модуля), практики.

В случае затруднений, возникших при выполнении самостоятельной работы, обучающемуся необходимо обратиться за консультацией к педагогическому работнику. Периоды проведения консультаций устанавливаются в расписании консультаций.

# **9 Перечень информационных технологий, используемых при осуществлении образовательного процесса по дисциплине "Информатика", включая перечень программного обеспечения и информационных справочных систем**

Для изучения дисциплины может использоваться следующее программное обеспечение:

- 1. Mozilla Firefox
- 2. Google Chrome
- 3. Opera
- 4. 7-zip
- 5. Microsoft Windows
- 6. ESET NOD32 Smart Security Business Edition
- 7. Спутник

#### **10 Описание материально-технической базы, необходимой для осуществления образовательного процесса по дисциплине "Информатика"**

Для осуществления образовательного процесса предусмотрена следующая материально-техническая база:

1. Учебная аудитория № 208 для проведения лабораторных работ, занятий семинарского типа, групповых и индивидуальных консультаций, текущего контроля и промежуточной аттестации, оснащенная следующим оборудованием и техническими средствами обучения:

- автоматизированные рабочие места 18;
- автоматизированное рабочее место преподавателя;
- учебная маркерная доска;
- общая локальная компьютерная сеть Интернет;

- моноблок ITS 21.5", процессор Intel Celeron G3900T, оперативная память 4Гб DDR3, жесткий диск 500 Гб, 7200 rpm, видеокарта интегрированная;

- видеопроектор BenQ MX532;
- проекционный экран;

- программное обеспечение: операционная система Microsoft Windows7, пакеты программных продуктов Office 2007 и 2010, средство антивирусной защиты ESET Endpoint Antivirus;

- специализированная мебель для лабораторных работ.

2. Специальное помещение № 219 (научно-техническая библиотека), компьютерный класс №207, оснащенные компьютерной техникой с подключением к сети «Интернет» и доступом в электронную информационно-образовательную среду филиала для самостоятельной работы обучающихся.

# **11 Иные сведения и (или) материалы**

1. Образовательный процесс осуществляется с использованием как традиционных так и современных интерактивных технологий.

В рамках аудиторных занятий применяются следующие интерактивные методы:

- разбор конкретных примеров;
- мультимедийная презентация.

2. Проведение групповых и индивидуальных консультаций осуществляется в соответствии с расписанием консультаций по темам, заявленным в рабочей программе дисциплины, в период освоения дисциплины и перед промежуточной аттестацией с учетом результатов текущего контроля.